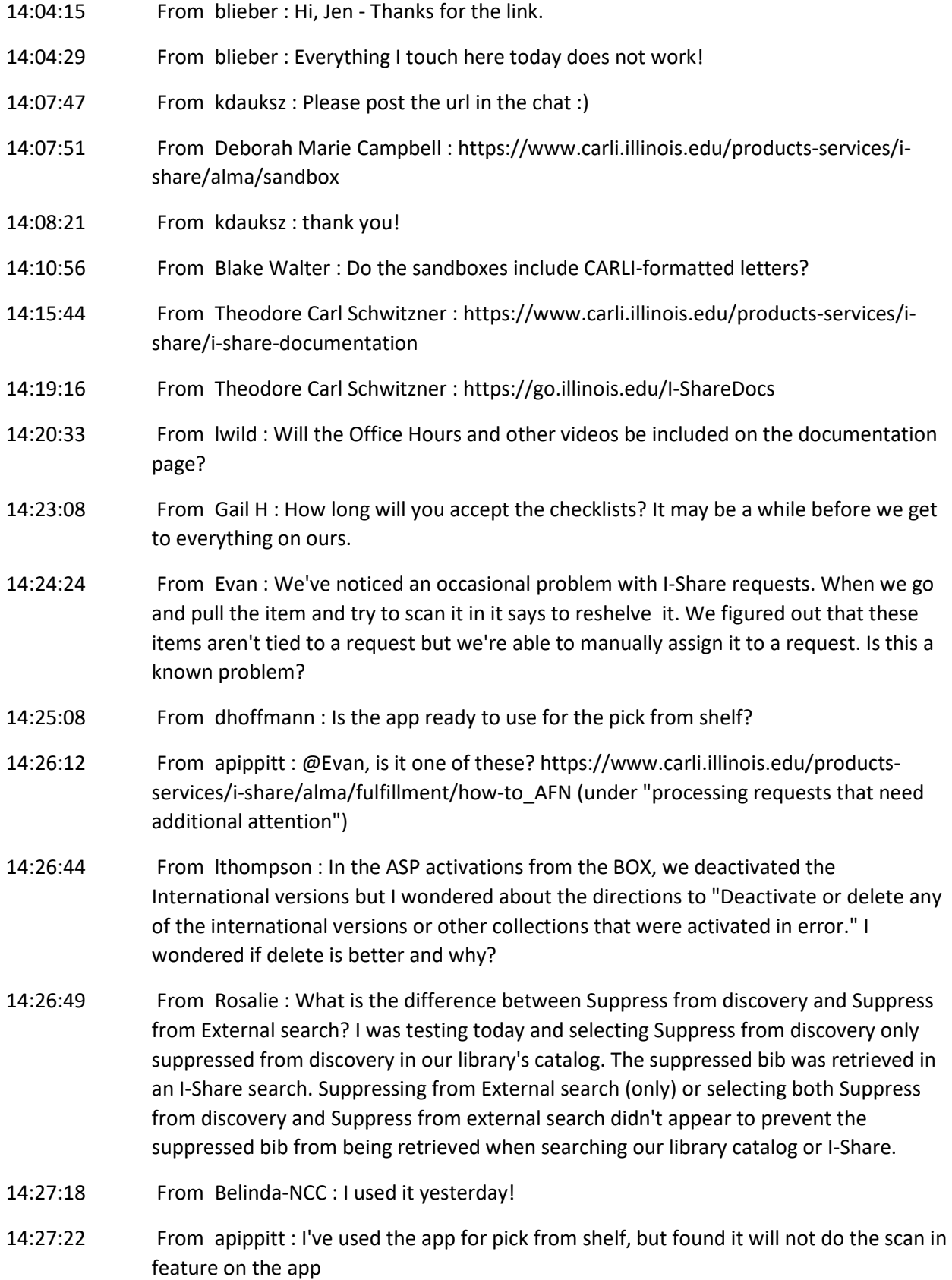

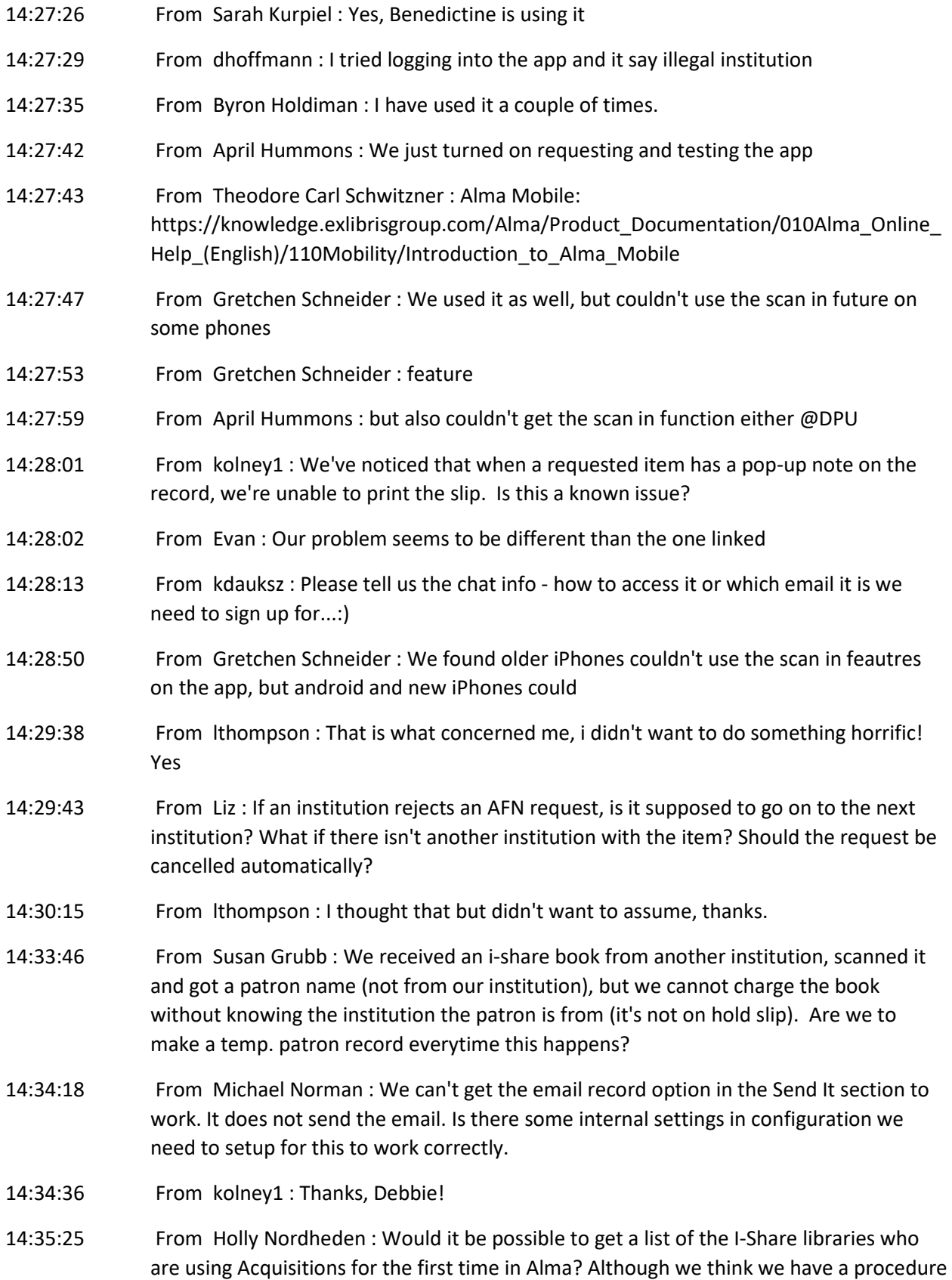

for new FY22 materials, DACC is struggling with what to do with past fiscal year materials we are just now processing.

14:35:34 From Gail H : How do we convert the URL format to what we use?

https://<hostname:port>/mobile/login?institute=<institution\_code>

14:35:55 From lwild : I'm trying to learn cataloging with the metadata editor--reviewing training videos, etc. I know that the metadata editor was upgraded with the May release, but the metadata editor I see is the older version. Do I have to do something to get the updated version? 14:35:57 From apippitt : Hmm, I have ios 13 and the scan in feature still doesn't work for me on the Alma app 14:37:00 From Aimee Walker : Just a thought, does your Alma app have access to use your camera? 14:37:03 From kdauksz : I just understood, they meant this chat. ugh 14:40:16 From Gretchen Schneider : It we get a item destination for where to send an item, but the address is null, should we still send it? For example, we had it say: Item's destination is: Monmouth College institution, null 14:43:27 From Susan Grubb : We're working with Grab and Go at this time. No patron contact. Our ILL department will have to discuss this. 14:44:03 From Michael Norman : Very Good. Thanks! 14:45:39 From kdauksz : please post the link to that page jen 14:46:14 From kdauksz : the interest group page that is 14:46:29 From Jessica Gibson : https://i-share-xxx.alma.exlibrisgroup.com/mng/login 14:46:43 From Jessica Gibson : https://i-share-xxx.alma.exlibrisgroup.com/mobile/login 14:47:36 From apippitt : yes, there is a drop down list, you can choose SAML, local, CAS... 14:47:36 From Gail H : What about for a search box on a webpage? Do we skip the Institution code? 14:47:43 From Edith List : We've had a few patrons complain about their requests being cancelled. we've checked the item and there are several open libraries that hold the available item. can I tell the patrons that the system is working as properly? 14:47:46 From Ashtin Trimble : Has there been any activity on the PVE-ig list-serv? I thought I was subscribed but haven't seen anything yet. 14:49:03 From Cindy Bowen : @Ashtin not since Tuesday 14:51:02 From lwild : THANK-YOU!!!

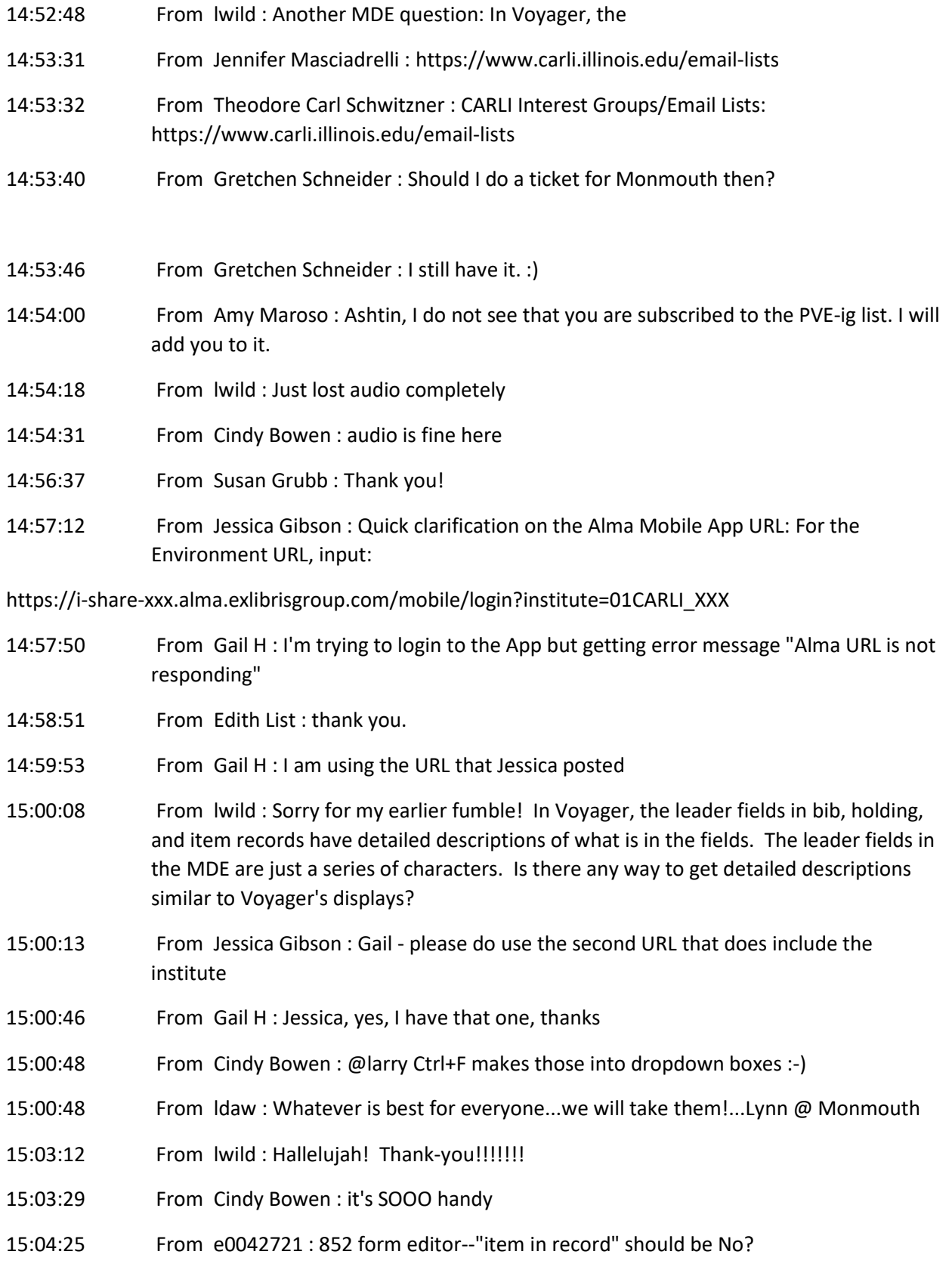

- 15:04:57 From Holly Nordheden : That's what I've been filling in since it wasn't editable on Voyager
- 15:05:04 From lthompson : Thank you. See ya Aug 27
- 15:05:07 From nowakmar : Thank you so much. Great information coming through.
- 15:05:09 From e0042721 : Yes, a question -- Thanks
- 15:05:10 From linda.sartin : Thank you so much!
- 15:05:14 From Gretchen Schneider : Thank you!
- 15:05:25 From Lauren Noel : Thank you all so much!
- 15:05:29 From Eric Edwards : As always, very helpful--thank you.